**TRIBUNAL DE JUSTIÇA DO ESTADO DO TOCANTINS**

Palácio da Justiça Rio Tocantins, Praça dos Girassóis, sn - Bairro Centro - CEP 77015007 - Palmas - TO - http://wwa.tjto.jus.br Tribunal de Justiça

### **Ata de Registro de Preços Nº 187/2022 - PRESIDÊNCIA/DIGER/DIADM/DCC**

**Processo Administrativo 22.0.000007427-0 Pregão Eletrônico – SRP Nº 67/2022 Validade da Ata: 12 (doze) meses**

O **TRIBUNAL DE JUSTIÇA DO ESTADO DO TOCANTINS**, inscrito no CNPJ/MF sob o nº. 25.053.190/0001-36, com sede na Praça dos Girassóis, s/nº, centro, em Palmas/TO, neste ato representado por seu Presidente, o Excelentíssimo Senhor Desembargador **JOÃO RIGO GUIMARÃES**, brasileiro, portador do RG nº 3XX.XX1 - SSP/GO, inscrito no CPF/MF sob o nº 056.XXX.XXX-53, residente e domiciliada nesta Capital, doravante designado ÓRGÃO GERENCIADOR, nos termos das Leis nº 10.520/2002, nº 12.846/2013, pela Lei Complementar nº 123/2006, pelos Decretos nº 10.024/2019, nº 7.892/2013 e nº 8.538/2015 e, subsidiariamente, e demais normas legais aplicáveis, observadas as alterações posteriores introduzidas nos referidos diplomas legais, considerando a classificação das propostas e a respectiva homologação da licitação na modalidade **Pregão Eletrônico para Registro de Preços nº. 67/2022, RESOLVE** registrar os preços da empresa doravante denominada **FORNECEDOR**, nas quantidades estimadas anuais, de acordo com a classificação por ela alcançada por grupo de itens, atendendo as condições previstas no Instrumento Convocatório e as constantes desta Ata de Registro de Preços, para formação do **SISTEMA DE REGISTRO DE PREÇOS – SRP,** destinado às futuras aquisições sujeitando-se as partes às normas constantes das Leis e Decretos supracitados e em conformidade com as disposições a seguir.

# **CLÁUSULA PRIMEIRA – DO OBJETO:**

1.1. O objeto do presente Instrumento é o registro de preços visando à contratação da prestação de serviços para a expansão da solução de visualização e de descoberta de dados com capacidade de inteligência de negócio, de auto-atendimento ("*self-service BI*"), denominada *Qlik Sense*, permitindo a extração, transformação e carga de dados, para suporte à tomada de decisão para atender as demandas do Poder Judiciário do Estado do Tocantins.

**CLÁUSULA SEGUNDA – DO FORNECEDOR REGISTRADO:**

2.1. Fornecedor Registrado:

**Empresa: Toccato Tecnologia e Sistemas - Ltda CNPJ/MF: 08.689.089/0001-57 Endereço:** Rodovia SC 401 nº 5.500, Sala 404, Bairro Saco Grande, Florianópolis/SC **Telefone:** (48) 3236-3004 **Representante:** Perácio Feliciano Ferreira - portador do RG nº º 1.XXX.734-3, SSP/PR, inscrito no CPF/MF sob nº. 462.XXX.XXX-30 **Grupo:** 1 - **Itens:** 1, 2, 3, 4 e 5.

## **CLÁUSULA TERCEIRA – DOS PREÇOS REGISTRADOS:**

#### 3.1. Planilha Demonstrativa de Preços:

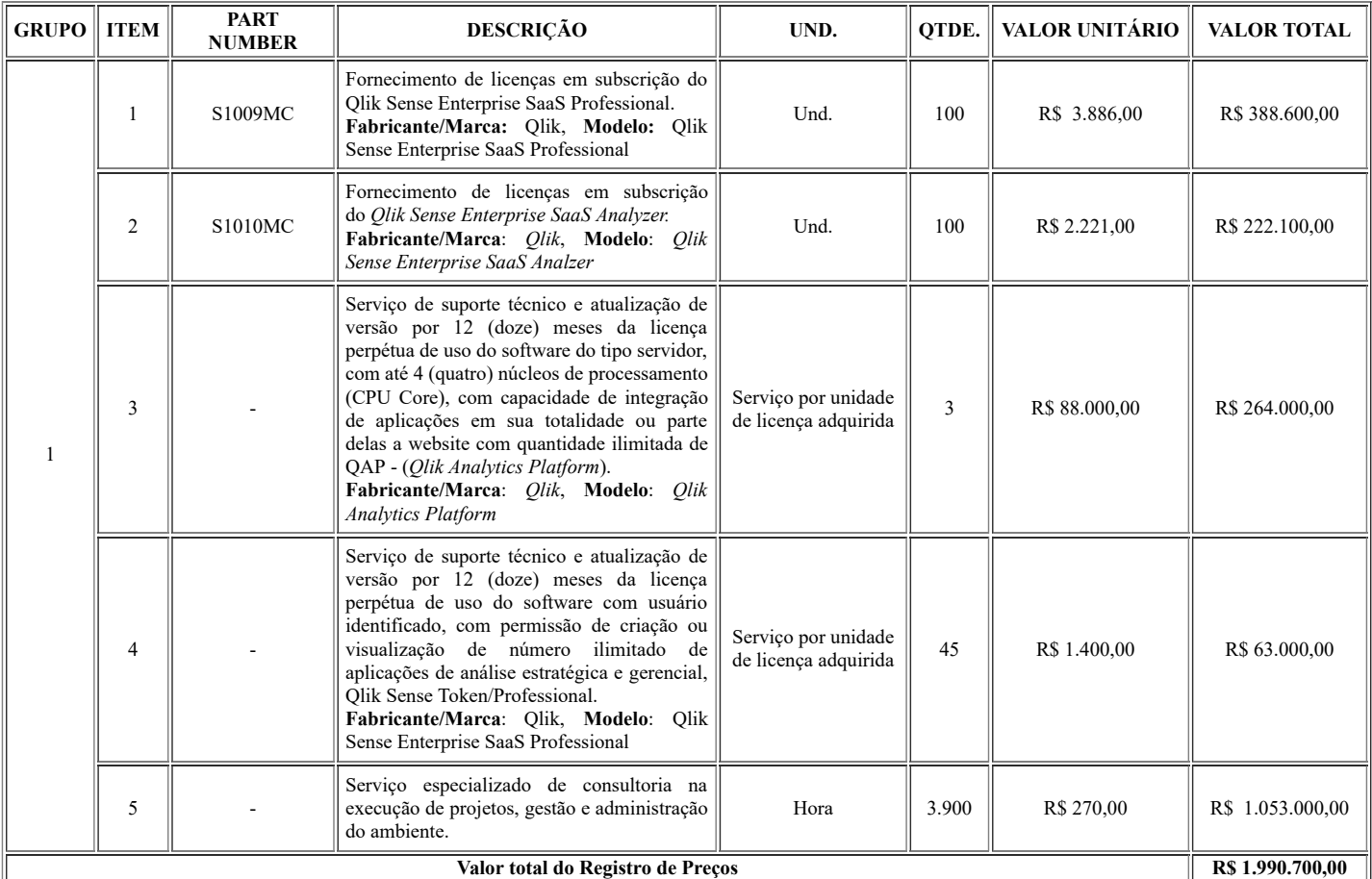

3.2. A qualquer tempo, o preço registrado poderá ser revisto em decorrência de eventual redução daqueles existentes no mercado, cabendo ao ÓRGÃO GERENCIADOR convocar o FORNECEDOR registrado para negociar o novo valor, bem como no caso de desequilíbrio-econômico financeiro poderá o FORNECEDOR solicitar revisão dos preços registrados:

https://sei.tjto.jus.br/sei/controlador\_externo.php?acao=usuario\_externo\_documento\_assinar&id\_acesso\_externo=81732&id\_documento=10000… 1/11

3.2.1. A revisão de preços só será admitida no caso de comprovação de desequilíbrio econômico-financeiro, por meio de planilha de custos demonstrativa da majoração e após ampla pesquisa de mercado;

3.2.2. Para a concessão da revisão de preços o FORNECEDOR deverá comunicar ao ÓRGÃO GERENCIADOR, a variação dos preços, por escrito e imediatamente, com pedido justificado de revisão do preço registrado, anexando documentos comprobatórios da majoração e/ou planilha de custos;

3.2.3. Caso o ÓRGÃO GERENCIADOR já tenha emitido a nota de empenho respectiva, para que o FORNECEDOR realize o fornecimento dos objetos, e caso ainda não tenha solicitado a revisão de preços, esta não incidirá sobre o(s) pedido(s) já formalizado(s) e empenhado(s);

3.2.4. O ÓRGÃO GERENCIADOR terá o prazo de 30 (trinta) dias, a partir do recebimento do pleito, para análise dos pedidos de revisão recebidos;

3.2.5. Durante esse período o FORNECEDOR deverá efetuar o fornecimento dos objetos pelo preço registrado e no prazo ajustado, mesmo que a revisão seja julgada procedente pelo ÓRGÃO GERENCIADOR. Nesse caso, o ÓRGÃO GERENCIADOR procederá ao reforço dos valores pertinentes aos quantitativos dos objetos empenhadas após a revisão;

3.2.6. O FORNECEDOR obrigar-se-á realizar o fornecimento dos objetos pelo preço registrado caso o pedido de revisão seja julgado improcedente;

3.2.7. Quando o preço inicialmente registrado, por motivo superveniente, tornar-se superior ao preço praticado no mercado o ÓRGÃO GERENCIADOR convocará o FORNECEDOR visando à negociação para redução de preços e sua adequação ao praticado no mercado;

3.2.7.1. Frustrada a negociação, o FORNECEDOR será liberado do compromisso assumido;

3.2.8. Quando o preço de mercado tornar-se superior aos preços registrados e o FORNECEDOR, mediante requerimento devidamente comprovado, não puder cumprir o compromisso, o ÓRGÃO GERENCIADOR poderá liberar o FORNECEDOR da obrigação assumida, sem aplicação de penalidade, confirmando a veracidade dos motivos e comprovantes apresentados, desde que a comunicação ocorra antes do pedido de fornecimento;

3.2.9. Em qualquer hipótese, os preços decorrentes da revisão não poderão ultrapassar os praticados no mercado, mantendo-se a diferença percentual apurado entre o valor originalmente constante da proposta do FORNECEDOR é aquela vigente no mercado à época do registro – equação econômicofinanceiro;

3.2.10. Será considerado preço de mercado o que for igual ou inferior à média daqueles apurados pelo ÓRGÃO GERENCIADOR para o objeto pesquisado.

# **CLÁUSULA QUARTA – DA VIGÊNCIA DA ATA:**

4.1. A Ata de Registro de Preços terá vigência de 12 (doze) meses, contados a partir da publicação do extrato no Diário da Justiça Eletrônico - DJE.

4.2. Esta Ata de Registro de Preços com a indicação do FORNECEDOR e Preços Registrados será divulgada no site: [http://www.tjto.jus.br](http://www.tjto.jus.br/) / [\(http://www.tjto.jus.br/index.php/cidadao/licitacoes](http://www.tjto.jus.br/index.php/cidadao/licitacoes)) e ficará disponibilizada durante sua vigência, que será nos termos do item 4.1.

# **CLÁUSULA QUINTA – DA VINCULAÇÃO:**

5.1. As especificações constantes nesta Ata de Registro de Preços vinculam-se aos autos nº. 22.0.000007427-0, do qual é parte integrante e complementar independentemente de transcrição.

# **CLÁUSULA SEXTA – DO CANCELAMENTO DO REGISTRO DE PREÇOS:**

6.1. O registro do FORNECEDOR poderá ser cancelado, garantida a prévia defesa, no prazo de 5 (cinco) dias úteis, a contar do recebimento da notificação, nas seguintes hipóteses:

6.1.1. Pelo ÓRGÃO GERENCIADOR, quando:

a) O FORNECEDOR não cumprir as exigências contidas nesta Ata de Registro de Preços, Edital de Licitação e contratos firmados;

b) O FORNECEDOR der causa à rescisão administrativa, da contratação decorrente deste Registro de Preços, por um dos motivos elencados no art. 78 e seus incisos da Lei nº. 8.666/93, alterada pela Lei nº 8.883/94;

c) O FORNECEDOR não aceitar reduzir o seu preço registrado, quando este se apresentar superior ao praticado pelo mercado;

d) por razões de interesse público, devidamente fundamentadas, na forma do inciso XII, do art. 78 da Lei nº. 8.666/93, alterada pela Lei nº. 8.883/94;

6.2. A pedido do FORNECEDOR quando:

a) Mediante solicitação por escrito, comprovar estar impossibilitado de cumprir as obrigações/exigências assumidas por meio desta Ata de Registro de Preços.

6.3. O cancelamento será precedido de processo administrativo, sendo que a decisão final deverá ser fundamentada.

6.4. A comunicação do cancelamento do registro do FORNECEDOR será feita por escrito, juntando-se o comprovante de recebimento.

6.5. No caso do FORNECEDOR encontrar-se em lugar ignorado, incerto ou inacessível, a comunicação será feita por publicação, no Diário da Justiça Eletrônico - DJE, considerando-se cancelado o registro do FORNECEDOR, a partir do 5º (quinto) dia útil, a contar da publicação; e

6.6. A solicitação do FORNECEDOR para cancelamento do registro de preço, não o desobriga do fornecimento dos objetos, até a decisão final do ÓRGÃO GERENCIADOR, a qual deverá ser prolatada no prazo máximo de 30 (trinta) dias, facultado o ÓRGÃO GERENCIADOR a aplicação das penalidades previstas nesta Ata e no Instrumento convocatório, caso não aceitas as razões do pedido.

# **CLÁUSULA SÉTIMA – DA FORMAÇÃO DO CADASTRO DE RESERVA:**

7.1. Após o encerramento da sessão e declarada à vencedora do certame, as demais licitantes poderão reduzir seus preços ao valor da proposta da licitante declarada vencedora, com vistas à formação do cadastro de reserva.

7.2. A manifestação em integrar o cadastro de reserva não altera o resultado do certame, cabendo apenas aos itens com propostas adjudicadas.

7.3. O licitante que compuser o cadastro de reserva disposto no item 7.2, será convocado em caso de cancelamento do registro de preços do 1º (primeiro) colocado, nas hipóteses previstas nos arts. 20 e 21 do Decreto n.º 7.892/13.

7.4. Se mais de um licitante manifestar interesse em compor o cadastro de reserva a que se refere o item 7.2, os mesmos serão classificados segundo a ordem da última proposta apresentada na etapa de lances, excluídos o percentual referente à margem de preferência, quando o objeto não atender o disposto no art. 3º da Lei n.º 8.666/93.

7.5. Uma vez cancelado o registro de preços nos termos do item 7.2, a autoridade competente, convocará os participantes do certame, designando o dia e hora para realização da habilitação dos fornecedores que comporão o cadastro de reserva, observados a ordem de classificação.

7.6. A recusa injustificada do fornecedor classificado em assinar a ata, dentro do prazo estabelecido no item 7.4, ensejará a aplicação de penalidades descritas no item 18 do Edital de Licitação.

7.7. A contratação formalizar-se-á mediante instrumento particular, observadas as cláusulas e condições do Edital, da Ata de Registro de Preços e da proposta vencedora.

7.8. A licitante que tenha seu preço registrado estará obrigada a cumprir todas as condições dispostas nesta Ata de Registro de Preços.

https://sei.tjto.jus.br/sei/controlador\_externo.php?acao=usuario\_externo\_documento\_assinar&id\_acesso\_externo=81732&id\_documento=10000… 2/11

### **CLÁUSULA OITAVA – DA ADESÃO À ATA DE REGISTRO DE PREÇOS:**

8.1. Caberá ao órgão aderente à Ata de Registro de Preços, verificar junto ao FORNECEDOR a capacidade de fornecimento dos objetos, bem como consultar o ÓRGÃO GERENCIADOR sobre a sua anuência.

8.2. Caberá ao FORNECEDOR, observadas as condições estabelecidas, optar pela aceitação do fornecimento dos objetos, desde que não venha a prejudicar as obrigações anteriormente assumidas.

8.3. Os fornecimentos adicionais não poderão exceder, por órgão ou entidade, a 50% (cinquenta por cento) dos quantitativos de cada item do instrumento convocatório e registrado nesta Ata do ÓRGÃO GERENCIADOR e dos órgãos participantes.

8.4. O quantitativo de que trata o item 8.3, não poderá exceder, na totalidade, ao dobro do quantitativo de cada item registrado na ata de registro de preços do ÓRGÃO GERENCIADOR e da ata de registro de preços dos órgãos participantes, independente do número de órgão não participantes que aderirem.

8.5. Realizada a contratação/aquisição da totalidade do(s) item(ns) registrados para o ÓRGÃO GERENCIADOR não será possível à adesão desta Ata por órgão ou entidade.

### **CLÁUSULA NONA – DA FORMA DE AQUISIÇÃO:**

9.1. As aquisições dos objetos decorrentes do Registro de Preços serão realizadas de acordo com a necessidade e conveniência do ÓRGÃO GERENCIADOR, mediante a emissão de contrato.

9.2. Os quantitativos dos objetos a serem fornecidos são de livre escolha do ÓRGÃO GERENCIADOR e estarão diretamente vinculados às especificidades constantes nesta Ata.

9.3. A existência de preços registrados não obriga o ÓRGÃO GERENCIADOR a adquiri-los em sua totalidade, e sim promover a aquisição de acordo com suas necessidades, obedecida à legislação pertinente, sendo assegurada ao detentor do registro a preferência em igualdade de condições.

# **CLÁUSULA DÉCIMA – DAS ESPECIFICAÇÕES TÉCNICAS MÍNIMAS:**

10.1. O valor global do contrato resultante deste Registro de Preços será fixado com base no dimensionamento do objeto e especificações constantes no Termo de Referência.

### **10.2. Considerações Gerais:**

10.2.1. O objetivo deste Registro de Preços e do Termo de Referência compreende na contratação de serviços para a expansão da solução de visualização e de descoberta de dados com capacidade de inteligência do negócio de auto-atendimento ("*self-service* BI"), denominada *Qlik Sense*, permitindo a extração, transformação e carga de dados, para suporte à tomada de decisão;

10.2.2. Expansão do quantitativo de licenças existentes da plataforma *Qlik Sense* no ÓRGÃO GERENCIADOR para atendimento à demanda crescente por análise de dados pelas unidades;

10.2.3. Continuidade na construção de painéis de BI com a ferramenta Qlik Sense para apoio otimizado à tomada de decisão;

10.2.4. Aquisição de licenças para desenvolvimento e análise do tipo SaaS na modalidade subscrição por 36 (trinta e seis) meses;

10.2.5. Continuidade na prestação dos serviços de suporte técnico e atualização das licenças perpétuas existentes;

10.2.6. Continuidade na prestação dos serviços especializados de consultoria, afim de apoiar a construção de painéis de BI;

10.2.7. Apoio na tomada de decisão para a otimização do uso de recursos humanos, materiais e financeiros;

10.2.8. Aumento da maturidade organizacional em *Bussiness Inteligence* (BI);

10.2.9. Melhoria da produtividade da organização.

#### **10.3. OFORNECEDOR deverá prover os seguintes itens para execução dos serviços:**

10.3.1. Recursos humanos especializados com as competências necessárias à prestação dos serviços demandados;

10.3.2. Fornecer o quantitativo, quando demandado, de licenças de subscrição referente aos itens 1 e 2 da solução;

10.3.3. Prover nas condições estabelecidas por nesta Ata, no contrato e no Termo de Referência na prestação dos serviços demandados;

10.3.4. As licenças referenciadas nos itens 1 e 2 da solução, deverão permitir a utilização das respectivas ferramentas e softwares em suas versões mais recentes disponibilizadas pelo fabricante, bem como em versões anteriores não obsoletas;

10.3.5. As licenças referenciadas nos itens 1 e 2 da solução, deverão ser fornecidas na modalidade de subscrição por 36 (trinta e seis) meses;

10.3.6. As licenças referenciadas nos itens 1 e 2 da solução, deverão ser fornecidas nas modalidades *client-managed*, com permissão para SaaS em nuvem pública ou privada, dentro do modelo de *multi-cloud* do fabricante e instaladas e configuradas para funcionar na topologia *onpremise* (instalações do ÓRGÃO GERENCIADOR). A configuração das licenças para funcionarem na topologia *SaaS* deverá ocorrer em até 36 (trinta e seis) meses ou apenas na medida em que o ÓRGÃO GERENCIADOR demandar ao FORNECEDOR pela configuração.

#### **10.4. Serão fornecidos pelo ÓRGÃO GERENCIADOR os seguintes itens para execução dos serviços:**

10.4.1. Os recursos materiais de infraestrutura de TIC para implantação das licenças adquiridas quando na modalidade *client-managed*;

10.4.2. Tem-se por *client-managed*, quando as licenças são instaladas e configuradas na infraestrutura de servidores de TIC administrada pelo ÓRGÃO GERENCIADOR (topologia *on-premise*);

10.4.3. A infraestrutura para implantação das licenças *client-managed* dispõe de 1 (uma) licença perpétua de uso do software do tipo servidor, com até 4 (quatro) núcleos de processamento (CPU Core), com capacidade de integração de aplicações em sua totalidade ou parte delas a website com quantidade ilimitada de QAP - (*Qlik Analytics Platform*) e 15 (quinze) licenças perpétuas *Qlik Sense Enterprise Token/Professional* em ambiente com a solução de virtualização *VMware* para criação de máquinas virtuais e com a solução de *Nutanix Acropolis Hyperconverged Infrastructure*.

# **10.5. - Requisitos do Item 1 - Fornecimento de licenças em subscrição do** *Qlik Sense Enterprise SaaS Professional***. Fabricante/Marca:** *Qlik***, Modelo:** *Qlik Sense Enterprise SaaS Professional*

10.5.1. Licença completa de desenvolvedor, administrador e usuário, que fornece acesso a todas as características, funcionalidades e recursos da plataforma Business Intelligence e Business Analytics, permitindo também o acesso e utilização da ferramenta através de dispositivos móveis como smartphones e tablets;

### **10.5.2. Recursos de extração, transformação, carga e armazenamento de dados:**

a) Permitir que sejam acessados os dados armazenados nos sistemas gerenciadores de bancos de dados mais populares do mercado, através de acesso via drivers fornecidos pelos fabricantes desses bancos de dados que atendam aos padrões OLE-DB ou ODBC; permitir acesso aos dados contidos em planilhas *MS-Excel*, arquivos TXT estruturados, arquivos XML, arquivos KML (com coordenadas de geolocalização seja de pontos ou de áreas) e páginas Web que contenham tabelas;

b) Possuir API (*Application Program Interface*) aberta e baseada nos padrões da internet para que novas conexões a fontes de dados não apontadas nos itens anteriores possam ser desenvolvidas através de extensões ao produto;

c) Possuir ferramenta de extração, transformação e cargas dos dados, via linguagem de script, que permita a construção de todas as rotinas de ETL (*Extract, Transformation, Load*) (Extração, Transformação, Carga) na própria ferramenta, sem a necessidade de se utilizar ferramentas complementares e/u externas ou de se ter um DW - Data Warehouse (Armazém de Dados) prévio;

d) Deve armazenar todo o banco de dados das aplicações na memória RAM dos servidores de forma compactada (ocupando no máximo 30% do volume original extraído), sendo assim um Full In Memory Database (IMDB), ou seja, não deve fazer apenas operações de cache ou de swap entre a memória RAM e o disco rígido, mas sim manter todo o banco de dados carregado em memória RAM dos servidores;

e) As estruturas de dados armazenadas pela ferramenta devem estar interligadas através de apontadores (pointers) de memória RAM, permitindo assim que os usuários possam fazer filtros nos campos e que esses filtros ativem associações automáticas que mostrem o seu impacto nos outros campos, destacando-se os valores que estão relacionados (numa cor específica) e os que não estão relacionados (com outra cor específica) com o que foi filtrado; e

f) Permitir que o modelo de dados e a base de dados sejam projetados, construídos, interligados e carregados, permanecendo independente da interface com o usuário, resolvendo assim as questões de associações e relacionamentos entre tabelas e campos a nível de modelo de dados e não de interface com o usuário.

### **10.5.3. Recursos para o resultado final:**

a) Permitir que a interface gráfica possa ser construída pelo usuário final de forma independente, ou seja, sem ter que se preocupar, com o modelo de dados, isto é, com a maneira através da qual as tabelas e campos estão relacionados entre si, mas apenas escolhendo as dimensões, medidas e objetos gráficos que deseja utilizar;

b) Possuir recurso nativo de busca global inteligente, onde se possa digitar uma sequência de caracteres e a ferramenta faça a procura por ela em todos os campos de todas as tabelas de todo o modelo de dados, indicando em quais campos ela aparece e mostrando suas ocorrências;

c) Possuir recurso de inteligência de busca, ou seja, identificar automaticamente os valores digitados, mesmo que pertençam a campos diferentes, indicando quando isso acontecer (Exemplo: digitar "Luiz Ferreira Região Centro Oeste" e a ferramenta identificar automaticamente que existe um campo Nome do Vendedor com o valor "Luiz Ferreira" e que também existe um campo Região com o valor "Região Centro Oeste");

d) Permitir que, em gráficos de dispersão, seja possível fazer zoom nos pontos a partir do movimento da roda do mouse ou de pinça em *tablets* e smartphones. Possuir botão para voltar ao início e desistir do zoom. Quando houver pontos fora da visão durante a operação de zoom, eles devem ser mostrados nas laterais do gráfico, indicando que existem e em que direção podem ser encontrados;

e) Permitir que a dimensão de um gráfico possa ter sua exibição limitada pelo número fixo de elementos (Exemplo: mostre-me no gráfico apenas os 10 vendedores que mais venderam), pelo valor exato dos elementos (Exemplo: mostre-me no gráfico apenas os vendedores que venderam mais de R\$ 10 mil) ou pelo valor relativo dos elementos (Exemplo: mostre-me apenas os vendedores que representam 60% das vendas). Permitir que os demais elementos não mostrados no gráfico tenham seus valores automaticamente somados e exibidos em uma barra de "outros". Permitir que o tamanho dessa barra seja ajustado automaticamente (cortado) ao tamanho da maior barra do gráfico para não gerar discrepância visual;

f) Permitir a marcação de uma região a ser filtrada de um gráfico de forma irregular, ou seja, sem ser por um quadrilátero, mas, ao contrário, permitir qualquer tipo de contorno com o mouse (em *desktops*) ou com o toque nos *tablets* e smartphones;

g) Permitir a seleção de ranges (faixas) feitos diretamente nos gráficos, tanto no eixo X, como no eixo Y;

h) Disponibilizar feedback instantâneo em todos os objetos da tela, à medida que um filtro é escolhido, mesmo antes que o referido filtro seja confirmado;

i) Deve disponibilizar reação instantânea de todos os campos da tela todas as vezes que um filtro é aplicado pelo usuário em qualquer campo. Os demais campos devem reagir, mostrando com uma cor específica aqueles valores que estão relacionados com o que foi filtrado e, com uma cor diferente, os outros valores que não estão relacionados com o que foi filtrado. Deve também ser mostrada uma distribuição proporcional visual quantitativa de elementos entre o que está e o que não está relacionado ao que foi filtrado. Os valores dos dados que foram filtrados também devem ser mostrados em uma cor diferenciada das demais;

j) Permitir que sejam destacadas com uma cor específica e diferente das anteriores, os valores que estão aproximadamente associados com os que estiverem filtrados. Exemplo: numa aplicação que mostra dados sobre compras, seleciona-se os 5 produtos mais comprados; em seguida, o painel mostra os fornecedores que forneceram esses produtos destacados em uma cor e os que não forneceram em outra cor; seleciona-se então também 2 dos fornecedores que forneceram os produtos; a ferramenta deve apresentar esses dois selecionados em uma cor, deve manter todos os outros fornecedores que também forneceram esse produto, mas não foram selecionados, em uma outra cor e manter os demais fornecedores que não forneceram o produto em uma terceira cor diferente;

k) Ainda conforme o exemplo acima, permitir que os fornecedores não selecionados explicitamente, mas que também forneceram aqueles produtos, possam ser selecionados todos de uma vez através de uma opção de menu, sem a necessidade de que sejam escolhidos um a um;

l) Permitir que em gráficos de dispersão, sejam mostrados os símbolos plotados no contexto que está selecionado e que sejam indicados fora ou ao redor do gráfico, se existirem, os símbolos que estejam muito distantes da visão de zoom que se apresenta no momento. Exemplo: se a maioria dos pontos está plotada próximo ao ponto 0,0 no eixo X,Y e existem alguns pontos bem distantes desse ponto e que estejam fora da visão do zoom, eles devem ser indicados como existentes fora do gráfico, na direção em que estão;

m) Permitir seleções de faixas diretamente nas legendas de cores dos gráficos e que o feedback de suas alterações de seleção sejam dados instantaneamente no próprio gráfico, mesmo antes de se confirmar a seleção;

n) Permitir que a qualquer momento o usuário tenha acesso rápido e de forma automática às listas com os valores de todas as dimensões (campos que não são métricas) existentes na aplicação e que possa fazer filtros em quaisquer um desses campos, sem que seja necessário ao desenvolvedor construir esse recurso na aplicação. Esses filtros devem sempre funcionar com feedback instantâneo entre os campos, ou seja, os valores filtrados devem ser mostrados em uma cor, os valores dos outros campos que estão relacionados aos filtrados devem ser mostrados em uma cor diferente, assim como os valores que não estão relacionados aos filtrados em outra cor diferente;

o) Disponibilizar de forma automática nas aplicações desenvolvidas o recurso de Responsivo *Web Design* (Design Web Responsivo) onde a aplicação desenvolvida se adapta automaticamente ao tamanho da tela do dispositivo que está sendo utilizado pelo usuário, seja ele uma tela grande de um computador *Desktop*, uma tela de *Notebook*, de um *Tablet* ou de um *Smartphone*. Esse recurso deve ser nativo da ferramenta, evitando assim que o desenvolvedor tenha que fazer versões diferentes da mesma aplicação conforme os dispositivos a serem utilizados pelos diferentes tipos de usuários;

p) Permitir o desenvolvimento das aplicações inteiramente no *Tablet* (iOS ou *Android*), tanto a parte de scripts de ETL, como a de painéis de análise gráfica. No desenvolvimento de painéis de análise gráfica, a interface deve ser orientada ao "toque" (touch), com controles em tamanho grande que permitam esse desenvolvimento sem dificuldades para um usuário final ou para um técnico da área de TI;

q) Permitir que as conclusões das descobertas sejam explanadas pelos usuários através de uma sequência lógica de slides estáticos gerados pela ferramenta, onde seja possível utilizar gráficos e objetos da própria ferramenta que também contenham textos, símbolos e imagens. Permitir alternar entre os slides estáticos e os painéis dinâmicos, e vice-versa, de forma simples e direta, para responder às perguntas imprevistas sobre os dados;

r) Permitir que o usuário monte apresentações com slides gerados na própria ferramenta e inclua nesses slides "fotos" de objetos (gráficos ou tabelas) tiradas dentro da ferramenta, além de textos, símbolos e imagens. Permitir salvar essa apresentação no servidor e exibi-la como uma apresentação de slides, quadro a quadro, inclusive com efeitos de transição. Quando o usuário quiser fazer alguma pergunta imprevista aos dados exibidos no slide, permitir que ele clique ou toque no gráfico estático da apresentação, sendo então remetido ao painel dinâmico, preservadas as condições de filtros, para fazer livremente sua pergunta. Depois da pergunta respondida, permitir que o usuário retorne ao ponto do slide onde sua apresentação parou;

s) Permitir que o usuário salve a posição dos filtros hora em vigor e dê um nome a esse salvamento, como se fosse um marcador de livro ou um favorito da internet; e

t) Possuir componente de mapa que permita ao usuário criar mapas de pontos ou de áreas (polígonos) utilizando os arquivos padrão KLM ou de outro padrão aberto. Os mapas criados devem reagir aos demais filtros feitos em outros objetos da aplicação e vice-versa.

### **10.5.4. Recursos de governança:**

a) Permitir que os desenvolvedores criem bibliotecas reutilizáveis de dimensões (campos descritivos em geral) e medidas (valores, quantidades, percentuais, etc.) para que os usuários possam utilizá-los na construção de seus painéis gráficos, apenas arrastando e soltando, sem a necessidade de se preocuparem com as fórmulas que geraram as medidas ou com os relacionamentos entre tabelas que geraram as dimensões e as interações entre dimensões e medidas. Isso proporcionará ao usuário final a capacidade de construir painéis de análise sofisticados, interativos, com os gráficos e demais objetos reagindo automaticamente a qualquer seleção feita, sem que tenha preocupação com qualquer característica técnica de modelo de dados ou de relacionamentos entre tabelas e campos;

b) Permitir que o servidor da aplicação trabalhe com as mais avançadas e abertas tecnologias web como HTML5, JSON e *Websockets* para proporcionar uma maior escalabilidade, resiliência, flexibilidade e governança;

c) Permitir o *deployment* (disponibilização de aplicações) de forma dispersa geograficamente, com uma quantidade ilimitada de servidores operando em conjunto, todos administrados como se fossem um só site (sítio) da internet, através de ferramenta simples de gerenciamento, disponível através de um navegador internet. Permitir que a quantidade de servidores seja ilimitada em um mesmo site de uma mesma empresa, sem onerar o preço da ferramenta conforme a quantidade de servidores;

d) Possuir repositório de metadados com informações de controle do ambiente onde as aplicações serão executadas, armazenado em banco de dados relacional, contendo os parâmetros de configuração, regras de segurança, dados de licenciamento e as tarefas agendadas com suas regras de disparos;

e) Disponibilizar a capacidade de API (*Application Program Interface*) extensível que permita que seus módulos de gerenciamento de ambiente possam ser automatizados conforme necessidades específicas do administrador do ambiente;

f) Permitir a construção de *mashups*, que são a combinação de objetos visuais web gerados pela ferramenta com outros objetos visuais web gerados fora dela, compondo assim uma página web heterogênea na origem do conteúdo, mas homogênea na apresentação para o usuário final;

g) Permitir que o administrador do ambiente utilize aplicações feitas na própria ferramenta para monitorar a alocação de licenças para os usuários cadastrados, bem como monitorar as operações dos servidores e dos usuários, podendo navegar sobre os dados de utilização de aplicações, servidores, recursos, memória, CPU, metadados do sistema, tarefas, uso de licenças. Esses dados devem ser coletados com uma periodicidade configurável, a partir dos logs produzidos pelos servidores;

h) Possuir um serviço configurável de sincronização de informações padrão de identificação de usuários (Exemplo: identidade do usuário, nome, email, grupo) e de informações customizadas de identificação do usuário que possam existir (Exemplo: departamento, país, etc.) que estejam armazenadas em fontes de dados de identificação de usuários fornecidas pelas soluções mais utilizadas no mercado (*Microsoft Active Directory*, LDAP, *Apache Directory*, *Excel* ODBC), incluindo automaticamente essas informações no repositório de metadados da ferramenta;

i) Possuir ferramenta de gerenciamento e administração do ambiente que seja acessível através de navegador internet que suporte à tecnologia HTML5, seja em computadores de mesa (*desktops*) ou em *tablets*;

j) Permitir que o protocolo de comunicação entre o servidor e os dispositivos cliente, para uso ou para administração do ambiente, seja feito através do padrão seguro HTTPS;

k) Permitir que servidores possam ser adicionados ao ambiente, seja para trabalharem em balanço de carga e/ou tolerância à falhas, de forma ilimitada, sem que seja necessária a aquisição de uma licença de uso de software para cada servidor;

l) Permitir que as informações contidas no repositório de administração central sejam pesquisáveis através de seus campos dentro do próprio ambiente da ferramenta de administração;

m) Permitir que os objetos gerenciados pela aplicação de gerenciamento da ferramenta possam ser etiquetados através de etiquetas eletrônicas de modo a facilitar uma pesquisa entre objetos que atendem a uma aplicação em comum (e.g. pesquisar por todos os objetos relacionados a aplicação de "Orçamento". Nesse caso, essas aplicações seriam etiquetadas com a palavra "Orçamento");

n) Permitir que os objetos gerenciados pela aplicação de administração de ambiente da ferramenta possam ser consultados mostrando como estão relacionados entre si (Exemplo: selecionar uma ou mais aplicações desenvolvidas e conseguir saber quais são as tarefas agendadas que estão relacionadas com essas aplicações);

o) Permitir a criação de propriedades customizáveis que possam ser associadas aos usuários e que possuam valores que ajudem a definir melhor o perfil de cada usuário (Exemplo: criar a propriedade customizável denominada Tipo Funcionário onde o valor dela possa ser funcionário, executivo ou gerente);

p) Possuir sistema de regras customizáveis de segurança onde o administrador possa traçar o perfil de quem tem acesso ou não a cada um dos painéis do ambiente da ferramenta. Esse sistema de regras deve permitir uma configuração bastante flexível, incluindo a combinação de várias regras diferentes através dos conectores lógicos OR e AND, como também através da utilização de coringas (Exemplo: """) para a seleção de nomes de elementos do ambiente da ferramenta (Exemplo: aplicações, grupos de usuários, etc.);

q) Permitir a disponibilização de acesso de usuário aos servidores da ferramenta como "usuário nomeado" dedicado que deve permitir ao usuário permanecer "logado" na ferramenta e utilizando seus recursos pelo tempo que quiser. Nesse tipo de acesso, a licença de uso é diretamente atribuída a um determinado usuário e pertence a ele o tempo todo, não podendo ser utilizada por outra pessoa;

r) Permitir que os módulos das aplicações desenvolvidas, sejam de ETL ou não, tenham sua execução agendada no tempo de forma configurada ou que sejam disparadas através do término da execução de uma ou mais outras tarefas. Proporcionar ao administrador um controle das tarefas agendadas, mostrando seus status conforme sua execução;

s) Permitir a publicação de aplicações ou partes de aplicações (Painéis) para usuários, de modo que cada usuário possa visualizar aplicações e partes de aplicações que foram publicadas para ele (organizadas nos grupos aos quais tem acesso), que apenas ele pode ver (seu próprio trabalho) e que todos podem ver (aplicações disponíveis para toda a empresa);

t) Permitir que o administrador do ambiente possa criar perfis de regras de segurança e acesso com diversas permissões e nomeá-las, de modo a serem reutilizáveis, para atribuí-las a combinações de usuários e recursos; e

u) Permitir que o módulo de administração da ferramenta faça a gestão de certificados eletrônicos utilizados para fins de autenticação, garantindo assim uma relação de confiança entre os diversos nós servidores que compõem um site da ferramenta.

### **10.6. - Requisitos do Item 2 - Fornecimento de licenças em subscrição do** *Qlik Sense Enterprise SaaS Analyzer.* **Fabricante/Marca:** *Qlik***, Modelo:** *Qlik Sense Enterprise SaaS Analyzer***:**

3.6.1. Licença que oferece a capacidade de análise e visualização de aplicativos, funcionalidades e recursos da plataforma *Business Intelligence* e *Business Analytics*, permitindo ao usuário a criação de marcadores, criação e publicação de histórias, impressão de objetos, histórias, abas, exportação de dados de objetos para o *MS-Excel* ou PDF, acesso e utilização da ferramenta através de dispositivos móveis como smartphones e *tablets*.

#### **10.6.2. Recursos para o resultado final:**

a) Possuir recurso nativo de busca global inteligente, onde se possa digitar uma sequência de caracteres e a ferramenta faça a procura por ela em todos os campos de todas as tabelas de todo o modelo de dados, indicando em quais campos ela aparece e mostrando suas ocorrências;

b) Possuir recurso de inteligência de busca, ou seja, identificar automaticamente os valores digitados, mesmo que pertençam a campos diferentes, indicando quando isso acontecer (Exemplo: poder digitar "José Silva Região Sul" e a ferramenta identificar automaticamente que existe um campo Nome do Vendedor com o valor "José Silva" e que também existe um campo Região com o valor "Região Sul");

c) Permitir que, em gráficos de dispersão, seja possível fazer zoom nos pontos a partir do movimento da roda do mouse ou de pinça em tablets e smartphones. Possuir botão para voltar ao início e desistir do zoom. Quando houver pontos fora da visão durante a operação de zoom, eles devem ser mostrados nas laterais do gráfico, indicando que existem e em que direção podem ser encontrados;

d) Permitir a marcação de uma região a ser filtrada de um gráfico de forma irregular, ou seja, sem ser por um quadrilátero, mas, ao contrário, permitir qualquer tipo de contorno com o mouse (em desktops) ou com o toque nos *tablets* e *smartphones*;

e) Permitir a seleção de *ranges* (faixas) feitos diretamente nos gráficos, tanto no eixo X, como no eixo Y;

f) Disponibilizar feedback instantâneo em todos os objetos da tela, à medida que um filtro é escolhido, mesmo antes que o referido filtro seja confirmado;

g) Deve disponibilizar reação instantânea de todos os campos da tela todas as vezes que um filtro é aplicado pelo usuário em qualquer campo. Os demais campos devem reagir, mostrando com uma cor específica aqueles valores que estão relacionados com o que foi filtrado e, com uma cor diferente, os outros valores que não estão relacionados com o que foi filtrado. Deve também ser mostrada uma distribuição proporcional visual quantitativa de elementos entre o que está e o que não está relacionado ao que foi filtrado. Os valores dos dados que foram filtrados também devem ser mostrados em uma cor diferenciada das demais;

h) Permitir que sejam destacadas com uma cor específica e diferente das anteriores, os valores que estão Aproximadamente Associados com os que estiverem filtrados. Exemplo: numa aplicação que mostra dados sobre compras, seleciona-se os 5 produtos mais comprados; em seguida, o painel mostra os fornecedores que forneceram esses produtos destacados em uma cor e os que não forneceram em outra cor; seleciona-se então também 2 dos fornecedores que forneceram os produtos; a ferramenta deve apresentar esses dois selecionados em uma cor, deve manter todos os outros fornecedores que também forneceram esse produto, mas não foram selecionados, em uma outra cor e manter os demais fornecedores que não forneceram o produto em uma terceira cor diferente;

i) Ainda conforme o exemplo acima, permitir que os fornecedores não selecionados explicitamente, mas que também forneceram aqueles produtos, possam ser selecionados todos de uma vez através de uma opção de menu, sem a necessidade de que sejam escolhidos um a um;

j) Permitir que em gráficos de dispersão, sejam mostrados os símbolos plotados no contexto que está selecionado e que sejam indicados fora ou ao redor do gráfico, se existirem, os símbolos que estejam muito distantes da visão de zoom que se apresenta no momento. Exemplo: se a maioria dos pontos está plotada próximo ao ponto 0,0 no eixo X,Y e existem alguns pontos bem distantes desse ponto e que estejam fora da visão do Zoom, eles devem ser indicados como existentes fora do gráfico, na direção em que estão;

k) Permitir seleções de range (faixas) diretamente nas legendas de cores dos gráficos e que o feedback de suas alterações de seleção sejam dados instantaneamente no próprio gráfico, mesmo antes de se confirmar a seleção;

l) Permitir que a qualquer momento o usuário tenha acesso rápido e de forma automática às listas com os valores de todas as dimensões (campos que não são métricas) existentes na aplicação e que possa fazer filtros em quaisquer um desses campos, sem que seja necessário ao desenvolvedor construir esse recurso na aplicação. Esses filtros devem sempre funcionar com feedback instantâneo entre os campos, ou seja, os valores filtrados devem ser mostrados em uma cor, os valores dos outros campos que estão relacionados aos filtrados devem ser mostrados em uma cor diferente, assim como os valores que não estão relacionados aos filtrados em outra cor diferente;

m) Disponibilizar de forma automática nas aplicações desenvolvidas o recurso de *Responsive Web Design* (Design VVeb Responsivo) onde a aplicação desenvolvida se adapta automaticamente ao tamanho da tela do dispositivo que está sendo utilizado pelo usuário, seja ele uma tela grande de um computador desktop, uma tela de notebook, de um tablet ou de um smartphone. Esse recurso deve ser nativo da ferramenta, evitando assim que o desenvolvedor tenha que fazer versões diferentes da mesma aplicação conforme os dispositivos a serem utilizados pelos diferentes tipos de usuários;

n) Permitir que as conclusões das descobertas sejam explanadas pelos usuários através de uma sequência lógica de slides estáticos gerados pela ferramenta, onde seja possível utilizar gráficos e objetos da própria ferramenta que também contenham textos, símbolos e imagens. Permitir alternar entre os slides estáticos e os painéis dinâmicos, e vice-versa, de forma simples e direta, para responder às perguntas imprevistas sobre os dados;

o) Permitir que o usuário monte apresentações com slides gerados na própria ferramenta e inclua nesses slides "fotos" de objetos (gráficos ou tabelas) tiradas dentro da ferramenta, além de textos, símbolos e imagens. Permitir salvar essa apresentação no servidor e exibi-la como uma apresentação de slides, quadro a quadro, inclusive com efeitos de transição. Quando o usuário quiser fazer alguma pergunta imprevista aos dados exibidos no slide, permitir que ele clique ou toque no gráfico estático da apresentação, sendo então remetido ao painel dinâmico, preservadas as condições de filtros, para fazer livremente sua pergunta. Depois da pergunta respondida, permitir que o usuário retorne ao ponto do slide onde sua apresentação parou;

p) Permitir que o usuário salve a posição dos filtros hora em vigor e dê um nome a esse salvamento, como se fosse um marcador de livro ou um favorito da internet;

q) Possuir componente de Mapa que permita ao usuário criar mapas de pontos ou de áreas (polígonos) utilizando os arquivos padrão KLM ou de outro padrão aberto. Os mapas criados devem reagir aos demais filtros feitos em outros objetos da aplicação e vice-versa;

r) Permitir a disponibilização de acesso de usuário aos servidores da ferramenta como "usuário nomeado" dedicado que deve permitir ao usuário permanecer "logado" na ferramenta e utilizando seus recursos pelo tempo que quiser. Nesse tipo de acesso, a licença de uso é diretamente atribuída a um determinado usuário e pertence a ele o tempo todo, não podendo ser utilizada por outra pessoa.

**10.7. Requisitos dos Item 3 - Serviço de suporte técnico e atualização de versão por 12 (doze) meses da licença perpétua de uso do software do tipo servidor, com até 4 (quatro) núcleos de processamento (CPU Core), com capacidade de integração de aplicações em sua totalidade ou parte delas a website com quantidade ilimitada de QAP - (***Qlik Analytics Platform***) e**

**Item 4 - Serviço de suporte técnico e atualização de versão por 12 (doze) meses da licença perpétua de uso do software com usuário identificado, com permissão de criação ou visualização de número ilimitado de aplicações de análise estratégica e gerencial,** *Qlik Sense Enterprise Professional***, Fabricante/Marca:** *Qlik***, Modelo:** *Qlik Sense Enterprise Professional***:**

a) O FORNECEDOR deverá fornecer, por um período de 12 (doze) meses, todas as atualizações publicadas pelo fabricante para o software *Qlik Sense*. O referido prazo será iniciado com a assinatura do contrato;

b) Os serviços de suporte técnico e de atualização de versão têm por finalidade garantir a sustentação, a plena utilização e atualização da solução durante a vigência do contrato. O primeiro corresponde ao suporte técnico para sanar dúvidas relacionadas com instalação, configuração e uso do software ou para correção de problemas de software, em especial na configuração de parâmetros, falhas, erros, defeitos ou vícios identificados no funcionamento da solução;

c) O serviço poderá ser realizado remotamente ou nas instalações do ÓRGÃO GERENCIADOR;

d) O FORNECEDOR deverá prover os serviços necessários para a sustentabilidade, instalação, configuração e testes da solução por ela provida, seguindo as melhores práticas e recomendações do Fabricante, de forma a propiciar seu pleno funcionamento no ambiente do ÓRGÃO GERENCIADOR;

e) O FORNECEDOR deverá disponibilizar equipe técnica especializada para realização dos serviços, podendo a critério do ÓRGÃO GERENCIADOR, ser em caráter remoto ou presencial, sendo acompanhados pela equipe do ÓRGÃO GERENCIADOR;

f) O serviço engloba a instalação das atualizações de todos os módulos da solução, as configurações requeridas nos ambientes computacionais de desenvolvimento e produção e a atividade de testes necessária para garantir o seu pleno funcionamento. Poderá incluir também, se necessário, a instalação/configuração dos sistemas de software básicos (sistema operacional, servidor de banco de dados, servidor de aplicação, etc.) e demais sistemas de software necessários ao funcionamento e sustentação da solução contratada;

g) Os custos e insumos para a sustentação da solução são encargos do FORNECEDOR. As atividades de implantação das atualizações não devem ser contabilizadas como prestação de serviço de suporte especializado, mesmo na hipótese de atividades de tal natureza;

h) O serviço de atualização se refere ao fornecimento de novas versões e releases dos produtos da solução lançados no decorrer da vigência do contrato. A cada nova liberação de versão e release, o FORNECEDOR deverá fornecer as atualizações de manuais e demais documentos técnicos, bem como nota informativa das novas funcionalidades implementadas. Em caso de lançamento de patch de correção, o FORNECEDOR deverá comunicar o fato ao ÓRGÃO GERENCIADOR e indicar a forma de obtenção e os defeitos que serão corrigidos pelo patch;

i) O atendimento remoto corresponde ao atendimento, por telefone, e-mail ou solução fornecida pelo FORNECEDOR, para solução de problemas (suporte técnico para o tratamento de falhas, dúvidas, orientações técnicas para a perfeita utilização da solução e investigação de supostos erros). Quando remotamente não for possível a resolução do chamado de suporte no prazo estabelecido, a continuidade do atendimento deverá ser feita de forma presencial, ou seja, com o especialista do FORNECEDOR presente nas instalações do ÓRGÃO GERENCIADOR, até a completa solução do mesmo. Esse serviço de suporte é fundamental para garantir a plena utilização e funcionamento contínuo da solução nos ambientes de desenvolvimento e de produção do ÓRGÃO GERENCIADOR;

j) Entende-se por "abertura do atendimento" a data e hora em que foi feito o acionamento do FORNECEDOR, com o correspondente registro;

k) Os chamados deverão ser classificados conforme os níveis de severidade descritos a seguir:

I. Severidade Alta: problemas graves, que fazem com que a solução esteja indisponível para uso;

II. Severidade Média: problemas que afetam funcionalidades, mas que não chegam a causar sua indisponibilidade; e

III. Severidade Baixa: problemas que não afetam o desempenho ou a disponibilidade da solução, incluindo chamados para esclarecimento de dúvidas e atualização de versões;

l) Entende-se por "conclusão do atendimento" o pleno restabelecimento das funcionalidades e a execução de quaisquer procedimentos corretivos que se façam necessários;

m) O tempo máximo para solução dos problemas varia de acordo com sua criticidade, conforme descrito a seguir:

I. Os problemas classificados como de Severidade Alta deverão ser concluídos em até 48 (quarenta e oito) horas, contadas a partir da abertura do chamado;

II. Os problemas classificados como de Severidade Média deverão ser concluídos em até 4 (quatro) dias úteis, contados a partir da abertura do chamado;

III. Os problemas classificados como de Severidade Baixa deverão ser concluídos em até 10 (dez) dias úteis, contados a partir da abertura do chamado.

n) Todas as despesas que se fizerem necessárias para o atendimento correrão por conta do FORNECEDOR.

# **10.8. Requisitos do Item 5 - Serviço Especializado de Consultoria na execução de projetos, gestão e administração do ambiente:**

10.8.1. O FORNECEDOR deverá prestar horas de consultoria presencial ou remota a critério do ÓRGÃO GERENCIADOR, na utilização da ferramenta, as quais serão requisitadas, sob demanda, pelo período de 12 (doze) meses, a contar da data da assinatura do contrato;

10.8.2. A consultoria tem como escopo os serviços de instalação e configuração, de estruturação dos requisitos de desenvolvimento de aplicações, transformação e estruturação de dados para carga na ferramenta, gestão de qualidade em desenvolvimento na ferramenta, melhores práticas de desenvolvimento;

10.8.3. A consultoria consiste também na prestação de serviços técnicos realizados por especialistas na solução contratada;

10.8.4. A solução contratada, *Qlik Sense Data Discovery,* consiste em modelo tecnológico evoluído do conhecido *Business Intelligence*–BI;

10.8.5. Com isso o ÓRGÃO GERENCIADOR optou por adotar o uso de horas como métrica para remuneração do serviço de Consultoria;

10.8.6. A dinâmica de execução deste serviço é detalhada nos itens 5.3, 5.4, 5.5 e 5.6 do Termo de Referência e na Cláusula Décima Primeira desta Ata;

10.8.7. O prazo máximo para atendimento dos chamados é delimitado por sua respectiva ordem de serviço - OS, dimensionados com a métrica de horas na OS de acordo com o escopo do serviço;

10.8.8. O FORNECEDOR deve garantir o sigilo absoluto das informações que eventualmente manipular durante a prestação do serviço de consultoria, mediante assinatura de Termo de Compromisso (anexo F), quando do início das atividades;

10.8.9. Não serão incluídos na ordem de serviço, nem computados para efeito de remuneração, esforço do FORNECEDOR para compreensão da demanda, entendimento dos requisitos, elaboração da ordem de serviço e acompanhamento gerencial dos chamados;

10.8.10. Para atendimento, o FORNECEDOR deve alocar profissionais compatíveis com a complexidade e especificidade da demanda apresentada;

10.8.11. O ÓRGÃO GERENCIADOR avaliará a proposta de atendimento do chamado e poderá solicitar adequações nos itens que considerar inapropriados ou julgar estarem em desacordo com a solicitação;

10.8.12. A execução do serviço somente poderá ser iniciada pelo FORNECEDOR após aprovação e autorização da ordem do serviço;

10.8.13. O pagamento será feito após a avaliação prévia e aceite por parte do ÓRGÃO GERENCIADOR. Não será devido pagamento a serviço que, justificadamente, seja rejeitado pelo ÓRGÃO GERENCIADOR. Nesse caso, a ordem de serviço será encerrada por recusa do serviço;

10.8.14. A reincidência de recusa de serviço poderá ensejar a aplicação de sanção prevista na legislação pertinente;

10.8.15. A apresentação das notas fiscais ou faturas referentes à conclusão de ordens de serviço deverá ser feita na mesma oportunidade da apresentação relacionada ao serviço de suporte técnico e atualização de versão;

10.8.16. O prazo de vigência contratual será de 12 (doze) meses a partir de sua assinatura, com eficácia após a publicação do seu extrato no Diário da Justiça Eletrônico - DJE;

10.8.17. O encerramento da vigência contratual não prejudica a manutenção das obrigações das partes, no que se refere aos bens/serviços em garantia.

#### **10.9. Local de Execução dos Serviços:**

10.9.1. As ações necessárias à execução dos serviços pretendidos, serão realizadas via acesso remoto do FORNECEDOR nas dependências do ÓRGÃO GERENCIADOR, ou quando se fizer necessário, presencialmente na cidade de Palmas-TO.

10.9.2. Horário de prestação de serviços:

10.9.2.1. O horário de atendimento se dará em dias úteis, em horário comercial 08:00 às 18:00 horas;

10.9.2.2. O horário de atendimento pode ser alterado mediante acordo escrito entre as partes, sendo apostilado ao contrato.

#### **10.10. Transferência de Conhecimento:**

10.10.1. Em ocorrendo nova licitação, com mudança de fornecedor dos serviços, o FORNECEDOR signatário do contrato em fase de expiração, assim considerado o período dos últimos três meses de vigência, deverá repassar para a vencedora do novo certame, por intermédio de eventos formais, os documentos, procedimentos e conhecimentos necessários à continuidade da prestação dos serviços, bem como esclarecer dúvidas a respeito de procedimentos no relacionamento entre o ÓRGÃO GERENCIADOR e o FORNECEDOR.

#### **10.11. Direitos de Propriedade Intelectual e Autorais:**

10.11.1. Em conformidade com o art. 111, da Lei nº 8.666, de 1993, devem ser preservados os direitos autorais e intelectuais dos produtos gerados durante a vigência do Contrato. Assim, são estabelecidas as seguintes condições:

10.11.2. Serão de propriedade do ÓRGÃO GERENCIADOR todos os estudos, dados, relatórios, esquemas, especificações, planilhas, desenhos, fluxos, diagramas, documentos, gravações, entre outros cabíveis, em papel ou em qualquer forma de mídia, em conformidade com legislações vigentes sobre o tema, sendo vedada qualquer comercialização desses por parte do FORNECEDOR.

### **CLÁUSULA DÉCIMA PRIMEIRA – DA DINÂMICA DE EXECUÇÃO:**

11.1. O local de entrega das licenças e os serviços de instalação, suporte e consultoria será no Anexo I do ÓRGÃO GERENCIADOR, endereço Quadra 103N, Rua NO 11, LT. 2, Ed. Amaro Empresarial, CEP 77001-036, Plano-Diretor Norte, Palmas-TO.

11.2. O prazo máximo para entrega das licenças será de, no máximo, 30 (trinta) dias corridos, a contar da data de assinatura do contrato.

11.3. O FORNECEDOR deverá prestar horas de consultoria presencial ou remota a critério do ÓRGÃO GERENCIADOR, na utilização da ferramenta, as quais serão utilizadas sob demanda pelo período de vigência contratual. O atendimento será realizado em dias úteis, em horário comercial (das 8h às 18h) de segunda a sexta-feira e deverão ser atendidas no prazo máximo de 15 (quinze) dias corridos a partir do recebimento da ordem de serviço.

11.4. Em casos excepcionais poderá ser solicitado que o FORNECEDOR realize atividades fora do horário comercial, nos finais de semana e feriados, ou após o horário de expediente, mediante solicitação formal realizada pelo ÓRGÃO GERENCIADOR e concordância formal do FORNECEDOR, a formalidade poderá ser efetivada por envio de e-mails.

11.5. Os serviços de consultoria demandados pelo ÓRGÃO GERENCIADOR serão formalizados por meio de Ordem de Serviço – O.S. As ordens de serviço deverão ser preenchidas da seguinte forma:

11.5.1. Data e hora da solicitação, descrição da solicitação, condição de aceite (métrica objetiva), prazo estimado de conclusão, quantidade de horas estimadas, setor interessado, nome do solicitante, aceite da ordem de serviço;

11.5.2. Data e hora da conclusão, detalhamento das ações executadas, condições de aceite atendidas, horas efetivamente consumidas, responsável pela implementação, justificativa para condição de aceite não atendida.

11.6. Deverá ser criada uma O.S. para cada demanda relacionada ao Item 5 da solução, que deverão seguir o seguinte fluxo:

11.6.1. O ÓRGÃO GERENCIADOR emite O.S. especificando o serviço solicitando;

11.6.2. O FORNECEDOR executa e entrega os produtos e serviços especificados;

11.6.3. O ÓRGÃO GERENCIADOR realiza o aceite provisório e procede a homologação dos produtos e serviços executados e entregues pelo FORNECEDOR;

11.6.4. O ÓRGÃO GERENCIADOR, após a homologação, informa o aceite definitivo e libera a O.S. para faturamento;

11.6.5. O FORNECEDOR deverá realizar de imediato todas as correções e ajustes, à medida que forem sendo identificadas durante o recebimento provisório;

11.6.6. O recebimento definitivo será realizado durante o aceite definitivo, após o recebimento provisório, caso não se constate nenhuma anormalidade no funcionamento e operacionalização do serviço realizado;

11.6.7. O recebimento definitivo será realizado pelos fiscais e gestor do contrato;

11.6.8. O recebimento definitivo deverá ser acompanhado de termo de aceite dos serviços. Sendo desatendida qualquer determinação do Termo de Referência, será solicitado ao FORNECEDOR que o serviço seja refeito, estabelecendo o prazo necessário para a sua execução/conclusão;

11.6.9. Só haverá o Recebimento Definitivo, após a análise de qualidade dos serviços prestados, resguardando-se o ÓRGÃO GERENCIADOR o direito de não receber o objeto cuja qualidade seja comprovadamente baixa;

11.6.10. O FORNECEDOR poderá solicitar mensalmente o pagamento dos serviços executados e aceitos pelo ÓRGÃO GERENCIADOR;

11.6.11. Para atendimento do item anterior, o FORNECEDOR deverá encaminhar ao ÓRGÃO GERENCIADOR até o quinto dia útil do mês subsequente ao da prestação dos serviços, relatório de fechamento mensal, acompanhado da correspondente nota fiscal/fatura. Junto à nota fiscal/fatura deverá ser apresentada documentação que comprove a regularidade fiscal do FORNECEDOR;

11.6.12. O Relatório de Fechamento Mensal deve conter a relação de chamados e ordens de serviço executados e aceitos pelo ÓRGÃO GERENCIADOR até o término do mês anterior, os indicadores de nível de serviço alcançados, o valor total a ser pago e a evolução do saldo contratual;

11.6.13. No prazo máximo de 5 (cinco) dias úteis, contados do recebimento do relatório de fechamento mensal, o ÓRGÃO GERENCIADOR deverá se certificar da correção deste e, se for o caso, atestar os serviços referentes à nota fiscal/fatura apresentada para fins de pagamento;

11.6.14. A nota fiscal/fatura emitida deverá conter apenas os serviços efetivamente executados e aceitos pelo ÓRGÃO GERENCIADOR, conforme relatório de fechamento mensal;

11.6.15. No prazo máximo de 10 (dez) dias úteis, contados do recebimento do relatório de fechamento mensal, poderá, a critério do ÓRGÃO GERENCIADOR, ser realizada reunião de fechamento mensal com participação do FORNECEDOR, para tratar eventuais melhorias na prestação dos serviços. A reunião de fechamento mensal será agendada com o FORNECEDOR com no mínimo um dia útil de antecedência;

11.6.16. Para que um chamado possa ser considerado concluído e possa ser entregue pelo FORNECEDOR para avaliação do ÓRGÃO GERENCIADOR, os serviços executados devem ser adequadamente documentados no formato e meio a ser indicado pelo ÓRGÃO GERENCIADOR;

11.6.17. A documentação entregue deve ser detalhada o suficiente para esclarecer os procedimentos executados e permitir que os servidores do ÓRGÃO GERENCIADOR possam repetir tais procedimentos no futuro;

11.6.18. Os serviços serão avaliados em reuniões de fechamento mensal e, a critério do ÓRGÃO GERENCIADOR, em reuniões extraordinárias convocadas especificamente para esse fim. Avaliação levará em consideração os indicadores e metas estabelecidas e alcançadas, bem como o cumprimento das demais exigências contratuais;

11.6.19. Nas reuniões de avaliação serão discutidos aspectos relacionados à qualidade dos serviços e serão formuladas recomendações técnicas, administrativas e gerenciais para a melhoria contínua da qualidade dos serviços prestados.

#### **CLÁUSULA DÉCIMA SEGUNDA – GARANTIA:**

12.1. O FORNECEDOR fica obrigado a garantir pelo prazo de vigência contratual o perfeito funcionamento dos itens que compõem esta solução obedecendo ao estabelecido no Acordo de Nível de serviços (ANS).

12.2. O FORNECEDOR deverá garantir que a solução possua desempenho suficiente para atender aos requisitos demandados pelo ÓRGÃO GERENCIADOR.

#### **CLÁUSULA DÉCIMA TERCEIRA – DO RECEBIMENTO:**

13.1. O ÓRGÃO GERENCIADOR expedirá "Termo de Recebimento Provisório", para efeito de posterior verificação da conformidade do objeto com as especificações constantes nesta Ata, contrato e no Termo de Referência, mediante termo circunstanciado, assinado pelas partes em até 15 (quinze) dias da comunicação escrita do FORNECEDOR, nos termos do artigo 73, I, "a", da Lei nº 8.666, de 1993.

13.2. O ÓRGÃO GERENCIADOR emitirá "Termo de Recebimento Definitivo", mediante termo circunstanciado, assinado pelas partes, após o decurso do prazo de 10 (dez) dias de observação ou vistoria que comprove a adequação do objeto aos termos deste Registo de Preços, contrato e do Termo de Referência, assinado pelas partes, nos termos do artigo 73, I, "b", da Lei nº 8.666, de 1993.

13.3. O recebimento provisório ou definitivo não exclui a responsabilidade civil pela solidez e segurança dos serviços prestados, nem ético-profissional, para perfeita execução do contrato, dentro dos limites estabelecidos pela lei ou pelo contrato / instrumento equivalente.

13.4. O FORNECEDOR é obrigado a reparar, corrigir, remover, reconstruir ou substituir, às suas expensas, no total ou em parte, o objeto em que se verificarem vícios, defeitos ou incorreções resultantes da execução ou de materiais empregados;

13.5. O recebimento dos serviços mensais (itens 3 e 4) se dará pelo atesto na Nota fiscal.

### **CLÁUSULA DÉCIMA QUINTA – DO PAGAMENTO:**

14.1. O FORNECEDOR deverá, obrigatoriamente, apresentar nota fiscal correspondente ao serviço realizado.

14.2. O pagamento dos serviços dos itens 1 e 2 da solução será realizado em parcela única após o recebimento definitivo dos objetos.

14.3. O pagamento dos serviços de suporte técnico oficial do fabricante (relativos aos itens 3 e 4 da solução) será realizado mensalmente.

14.4. O pagamento dos serviços de consultoria (relativo ao item 5 da solução) será realizado após a avaliação prévia e aceita dos serviços, por parte do ÓRGÃO GERENCIADOR.

14.5. O ÓRGÃO GERENCIADOR reserva-se o direito de não atestar a nota fiscal para o pagamento, se os dados constantes desta estiverem em desacordo com os dados do FORNECEDOR ou, ainda, se o objeto entregue não estiver em conformidade com as especificações apresentadas nesta Ata, contrato e no Termo de Referência, ficando o pagamento suspenso até a regularização.

14.6. O atesto do gestor do contrato na nota fiscal é condição indispensável para o pagamento.

14.7. Na ausência do fiscal do contrato (férias, licença ou em viagem por interesse do ÓRGÃO GERENCIADOR), o atesto será dado pelo gestor substituto.

14.8. O pagamento será efetuado em até 30 (trinta) dias corridos, após o protocolo de recebimento da nota fiscal, sendo que, recaindo sobre dias não úteis, o termo final será prorrogado para o dia útil subsequente.

14.9. O CNPJ constante da nota fiscal deverá ser o mesmo indicado na proposta, nota de empenho e vinculado à conta corrente do FORNECEDOR.

14.10. Ocorrendo atraso no pagamento, e desde que tal não tenha concorrido de alguma forma o FORNECEDOR, haverá incidência de atualização monetária sobre o valor devido, pela variação acumulada do índice Geral de Preços – Disponibilidade Interna (IGP-DI), coluna 2, publicado pela FGV, ocorrida entre a data final prevista para o pagamento e a data de sua efetiva realização.

14.11. Havendo erro na apresentação da Nota Fiscal ou dos documentos pertinentes à contratação, ou, ainda, circunstância que impeça a liquidação da despesa, como, por exemplo, obrigação financeira pendente, decorrente de penalidade imposta ou inadimplência, o pagamento ficará sobrestado até que o FORNECEDOR providencie as medidas saneadoras. Nesta hipótese, o prazo para pagamento iniciar-se-á após a comprovação da regularização da situação, não acarretando qualquer ônus para o ÓRGÃO GERENCIADOR.

14.12. Todos os atos inerentes ao presente processo obedecerão às regras concernentes ao Sistema de Eletrônico de Informações - SEI, do ÓRGÃO GERENCIADOR.

### **CLÁUSULA DÉCIMA QUINTA – DAS OBRIGAÇÕES DO ÓRGÃO GERENCIADOR:**

15.1. O ÓRGÃO GERENCIADOR obriga-se a:

15.1.1. Observar as leis, decretos, regulamentos, portarias e normas federais, estaduais e municipais direta e indiretamente aplicáveis ao objeto do Sistema de Registro de Preços;

15.1.2. Responsabilizar-se pela lavratura do respectivo contrato ou instrumento equivalente, com base nas disposições da Lei n°. 8.666/93 e suas alterações;

15.1.3. Receber o objeto de acordo com as disposições deste Registro de Preços, contrato e do Termo de Referência;

15.1.4. Comunicar imediatamente ao FORNECEDOR qualquer incorreção apresentada com os objetos entregues;

15.1.5. Acompanhar e fiscalizar a execução dos contratos decorrentes desta Ata;

15.1.6. Assegurar os recursos orçamentários e financeiros para custear os bens adquiridos e promover os pagamentos dentro dos prazos convencionados nesta Ata, no contrato e no Termo de Referência;

15.1.7. Processar e liquidar a nota fiscal/fatura correspondente aos valores, através de ordem bancária;

15.1.8. Zelar para que durante a vigência desta Ata, bem como dos contratos firmados, que sejam cumpridas as obrigações assumidas por parte do FORNECEDOR, bem como sejam mantidas todas as condições de habilitação e qualificação exigida;

15.1.9. Gerenciar, a presente Ata indicando sempre que solicitado, o nome do FORNECEDOR, o preço registrado, os quantitativos disponíveis e as especificações dos objetos registrados, observada a ordem de classificação indicada na licitação;

15.1.10. Conduzir eventuais procedimentos administrativos de renegociação de preços registrados, para fins de adequação às novas condições de mercado, e de aplicação de penalidades.

### **CLÁUSULA DÉCIMA SEXTA – DAS OBRIGAÇÕES DO FORNECEDOR:**

16.1. O FORNECEDOR obriga-se a:

16.1.1. Observar as leis, decretos, regulamentos, portarias e normas federais, estaduais e municipais direta e indiretamente aplicáveis ao objeto do Sistema de Registro de Preços;

16.1.2. Atender prontamente às solicitações do ÓRGÃO GERENCIADOR no fornecimento do objeto nas quantidades e especificações nesta Ata, de acordo com a necessidade do ÓRGÃO GERENCIADOR, a partir da solicitação do gestor do contrato;

16.1.3. Manter preposto, aceito pelo ÓRGÃO GERENCIADOR, para representá-lo na execução do contrato;

16.1.4. Responsabilizar-se por todos os recursos e insumos necessários ao perfeito cumprimento do objeto contratado, devendo estar incluídas no preço proposto todas as despesas com materiais, insumos, seguros, impostos, taxas, encargos e demais despesas necessárias à perfeita execução do objeto;

16.1.5. Indenizar quaisquer danos ou prejuízos causados ao ÓRGÃO GERENCIADOR ou a terceiros, por ação ou omissão no fornecimento do objeto desta contratação;

16.1.6. Assumir inteira responsabilidade técnica e operacional, não podendo, sob qualquer hipótese, transferir para outra empresa a responsabilidade por eventuais problemas na prestação do objeto;

16.1.7. Nos termos do Anexo F do termo de Referência, manter sigilo sobre todo e qualquer assunto de interesse do ÓRGÃO GERENCIADOR ou de terceiros de que tomar conhecimento em razão da execução do objeto, respeitando todos os critérios estabelecidos, aplicáveis aos dados, informações, regras de negócios, documentos, entre outros pertinentes, sob pena de responsabilidade civil, penal e administrativa;

16.1.8. Reparar quaisquer danos diretamente causados ao ÓRGÃO GERENCIADOR ou a terceiros, por culpa ou dolo de seus representantes legais, prepostos ou empregados, em decorrência da presente relação contratual, não excluindo ou reduzindo essa responsabilidade da fiscalização ou o acompanhamento da execução dos serviços pelo ÓRGÃO GERENCIADOR;

16.1.9. Aceitar nos termos do § 1º do artigo 65 da Lei nº 8.666, de 1993, os acréscimos ou supressões que se fizerem necessários sobre o valor atualizado dos contratos firmados;

16.1.10. Prestar todos os esclarecimentos técnicos que lhe forem solicitados pelo ÓRGÃO GERENCIADOR, relacionados com as características e funcionamento do objeto, inclusive em relação aos problemas detectados;

16.1.11. Comunicar, imediatamente, por escrito qualquer anormalidade, prestando ao ÓRGÃO GERENCIADOR os esclarecimentos julgados necessários;

16.1.12. Manter, durante a execução do contrato, equipe técnica composta por profissionais devidamente habilitados, treinados e qualificados para prestação dos serviços;

16.1.13. Apresentar, no ato da contratação, declaração de que a empresa não tem entre seus empregados as pessoas citadas no art. 3º, da Resolução nº 7, de 2005, do Conselho Nacional de Justiça;

16.1.14. Cumprir integralmente as exigências do Acordo de Nível de Serviço (ANS), disposto no Anexo E do Termo de Referência.

16.1.15. Manter, durante a vigência desta Ata e execução dos contratos firmados, todas as condições de habilitação e qualificação exigidas na licitação, em conformidade com art. 55, inciso XIII, da Lei nº 8.666/93, incluindo a atualização de documentos de controle da arrecadação de tributos e contribuições federais e outras legalmente exigíveis.

### **CLÁUSULA DÉCIMA SÈTIMA – DA GESTÃO E FISCALIZAÇÃO:**

17.1. Profissionais do FORNECEDOR: equipe composta por técnicos do FORNECEDOR, responsáveis pela execução e acompanhamento do objeto.

17.1.1. Técnico: funcionário do FORNECEDOR, responsável pela execução técnica-operacional.

17.1.2. Preposto: funcionário representante do FORNECEDOR, responsável por acompanhar a execução do contrato e atuar como interlocutor principal junto ao Gestor do Contrato, incumbido de receber, diligenciar, encaminhar e responder as questões técnicas, legais e administrativas referentes ao andamento contratual.

17.2. Equipe de Gestão do Contrato: equipe composta pelo Gestor do Contrato, responsável por gerir a execução contratual e, sempre que possível e necessário, pelos Fiscais Demandante, Técnico e Administrativo, responsáveis por fiscalizar a execução contratual, consoante às atribuições regulamentares:

17.2.1. Gestor do Contrato: servidor responsável pela gestão contratual, conforme Decreto Judiciário nº 291, de 2009 e Portaria nº 255, de 2009.

17.2.2. Fiscal Demandante: servidor representante da Área Demandante da Solução de Tecnologia da Informação e Comunicação, indicado pela respectiva autoridade competente para fiscalizar o contrato quanto aos aspectos funcionais da solução.

17.2.3. Fiscal Técnico: servidor representante da Área de Tecnologia da Informação e Comunicação, indicado pela respectiva autoridade competente para fiscalizar o contrato quanto aos aspectos técnicos da solução.

17.2.4. Fiscal Administrativo: servidor representante da Área Administrativa, indicado pela respectiva autoridade competente para fiscalizar o contrato quanto aos aspectos administrativos da execução, especialmente os referentes ao recebimento, pagamento, sanções, aderência às normas, diretrizes e obrigações contratuais.

17.3. A atuação ou a eventual omissão da fiscalização durante a realização dos trabalhos, não poderá ser invocada para eximir o FORNECEDOR da responsabilidade no fornecimento dos serviços.

17.4. A fiscalização será sob o aspecto qualitativo e quantitativo, devendo ser anotado, em registro próprio as falhas detectadas, e comunicadas ao gestor do contrato todas as ocorrências de quaisquer fatos que, a seu critério, exijam medidas corretivas por parte do FORNECEDOR.

17.5. A comunicação entre a fiscalização e o FORNECEDOR será realizada por meio de correspondência oficial e anotações ou registros no mesmo processo que trata da contratação dos objetos.

17.6. Quando houver necessidade o gestor deverá emitir notificações para o FORNECEDOR.

17.7. A fiscalização exercida não exclui nem reduz a responsabilidade do FORNECEDOR, inclusive de terceiros, por qualquer irregularidade cometida.

**CLÁUSULA DÉCIMA OITAVA – DAS SANÇÕES ADMINISTRATIVAS:**

18.1. O FORNECEDOR que, convocado dentro do prazo de validade da sua proposta, não celebrar o contrato, deixar de entregar a documentação exigida ou apresentar documentação falsa, ensejar o retardamento da execução de seu objeto, não mantiver a proposta, falhar ou fraudar a execução do contrato, comportar-se de modo inidôneo ou cometer fraude fiscal, ficará impedida de licitar e contratar com a Administração Pública do Estado do

https://sei.tjto.jus.br/sei/controlador\_externo.php?acao=usuario\_externo\_documento\_assinar&id\_acesso\_externo=81732&id\_documento=1000… 10/11

Tocantins e será descredenciada no Sistema de Cadastramento Unificado de Fornecedores (Sicaf), pelo prazo de até 5 (cinco) anos, sem prejuízo das multas previstas em edital e no contrato e das demais cominações legais.

18.2. Subsidiariamente, nos termos do art. 87 da Lei n°. 8.666/93, pela inexecução total ou parcial das condições estabelecidas neste Instrumento, o ÓRGÃO GERENCIADOR poderá, garantida a prévia defesa do FORNECEDOR, que deverá ser apresentada no prazo de 5 (cinco) dias úteis a contar da sua notificação, aplicar, sem prejuízo das responsabilidades penal e civil, as seguintes sanções:

a) Advertência, por escrito, quando o FORNECEDOR deixar de atender quaisquer indicações aqui constantes;

b) Multa compensatória/indenizatória no percentual de 5% (cinco por cento) calculado sobre o valor contratado;

c) Suspensão temporária de participação em licitação e impedimento de contratar com o Poder Judiciário do Estado do Tocantins, pelo prazo de até 2 (dois) anos; e

d) Declaração de inidoneidade para licitar ou contratar com a Administração Pública enquanto perdurarem os motivos determinantes da punição ou até que seja promovida a reabilitação perante a própria autoridade que aplicou a penalidade, que será concedida sempre que o FORNECEDOR ressarcir o ÓRGÃO GERENCIADOR pelos prejuízos resultantes e após decorrido o prazo da sanção aplicada com base no inciso anterior.

18.3. Na hipótese de atraso no cumprimento de quaisquer obrigações assumidas pelo FORNECEDOR, a este será aplicado multa moratória de 0,5% (zero vírgula cinco por cento) sobre o valor do contrato, por dia de atraso, limitada a 10% (dez por cento) do valor inadimplido.

18.4. O valor da multa aplicada, tanto compensatória quanto moratória, deverá ser recolhido ao Fundo Especial de Modernização e Aprimoramento do Poder Judiciário – Funjuris, dentro do prazo de 5 (cinco) dias úteis após a respectiva notificação;

18.5. Caso não seja paga no prazo previsto no subitem anterior, a multa será descontada por ocasião do pagamento posterior a ser efetuado pelo ÓRGÃO GERENCIADOR ou cobrada judicialmente.

18.6. Além das penalidades citadas, o FORNECEDOR ficará sujeito, ainda, no que couber, às demais penalidades referidas no Capítulo IV da Lei nº. 8.666/93.

A presente Ata, após lida e achada conforme, é assinada pelos representantes legais do ÓRGÃO GERENCIADOR e do FORNECEDOR, por meio de assinatura eletrônica, utilizando-se do Sistema Eletrônico de Informações - SEI.

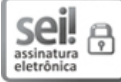

Documento assinado eletronicamente por **Peracio Feliciano Ferreira**, **Usuário Externo**, em 20/10/2022, às 16:02, conforme art. 1º, III, "b", da Lei 11.419/2006.

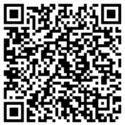

A autenticidade do documento pode ser conferida no link <http://sei.tjto.jus.br/verifica/> informando o código verificador **4643335** e o código CRC **473F30BA**.

22.0.000007427-0 4643335v2